## MAHARAJA AGRASEN MODEL SCHOOL,CD-BLOCK,PITAM PURA,DELHI-34 SUMMATIVE ASSESSMENT 1

## FOUNDATION OF INFORMATION TECHNOLOGY

CLASS X SESSION: 2016-17(Revision Paper)

M.M. 90 TIME: 3 HRS.

| Mul         | Multiple choice questions:                                                                                                    |                                                                          |                         |                           |   |  |  |  |
|-------------|----------------------------------------------------------------------------------------------------|--------------------------------------------------------------------------|-------------------------|---------------------------|---|--|--|--|
| 1. V        | Which of the following                                                                                                    | is NOT a valid valu                                                      | e for align attribute o | f <img/> tag.             |   |  |  |  |
| i.          | Left                                                                                                    | ii. right                                                                | iii. center             | iv. none of these         |   |  |  |  |
| 2. <i>A</i> | website is a collectio                                                                                                    | n of                                                                     |                         |                           |   |  |  |  |
| i.          | webpages                                                                                                    | ii. Hyperlinks                                                           | iii. text               | iv. software              |   |  |  |  |
| 3. V        | Which of these is NOT                                                                                                    | an attribute of <bod< td=""><td>y&gt; tag?</td><td></td><td></td></bod<> | y> tag?                 |                           |   |  |  |  |
| i.          | size                                                                                                    | ii. text                                                                 | iii. bgcolor            | iv. Background            |   |  |  |  |
| 4. V        | Which of the following                                                                                                    | will create a bullete                                                    | d list?                 |                           |   |  |  |  |
| i.          | <ol></ol>                                                                                                    | ii. <ul></ul>                                                            | iii. <li></li>          | iv. All of above          |   |  |  |  |
| 5. T        | The tags that require a                                                                                                    | starting as well endir                                                   | ng tag are called       | •                         |   |  |  |  |
| i.          | empty                                                                                                    | ii. container                                                            | iii. pair               | iv. Twin                  |   |  |  |  |
| 6. V        | Which of the following                                                                                                    | will give largest size                                                   |                         |                           |   |  |  |  |
| i.          | <h1></h1>                                                                                                    | ii. <h2></h2>                                                            | iii. <h4></h4>          | iv. <h6></h6>             |   |  |  |  |
| 7. <i>A</i> | attribute for choosing t                                                                                                    | type of font is                                                          | •                       |                           |   |  |  |  |
| i.          | face                                                                                                    | ii. type                                                                 | iii. color              | iv. Text                  |   |  |  |  |
| 8. V        | Which of the following                                                                                                    | field would NOT m                                                        | ake a suitable primar   | y key in OpenOffice Base? |   |  |  |  |
| i           | . Account number                                                                                                    | ii. date of birth                                                        | iii. admission numb     | er iv. autonumber field   | l |  |  |  |
| 9. V        | Which is NOT a type of                                                                                                    | unordered list?                                                          |                         |                           |   |  |  |  |
| i.          | bullet                                                                                                    | ii. circle                                                               | iii. disc               | iv. square                |   |  |  |  |
| 10. I       | argest size of the text                                                                                                    | that can be given wit                                                    | th FONT tag:            |                           |   |  |  |  |
| i           | . 4                                                                                                    | ii. 5                                                                    | iii. 6                  | iv. 7                     |   |  |  |  |
| 11. V       | Vhich data type is used                                                                                                    | l to automatically ge                                                    | nerate numbers in a f   | ield in OpenOffice Base?  |   |  |  |  |
| i           | . Number                                                                                                    | ii. Autonumber                                                           | iii. Text               | iv. Memo                  |   |  |  |  |
| 12. E       | Each individual data ite                                                                                                    | em of a record in Ope                                                    | enOffice Base is calle  | ed a                      |   |  |  |  |
|             | . Field                                                                                                    | ii. table                                                                |                         | iv. data type             |   |  |  |  |
| 13. T       | o display the followin                                                                                                    | g list what HTML co                                                      | ode you will write?     |                           |   |  |  |  |
|             | a. English                                                                                                    |                                                                          |                         |                           |   |  |  |  |
|             | b. Science                                                                                                    |                                                                          |                         |                           |   |  |  |  |
|             | c. Computer                                                                                                    |                                                                          |                         |                           |   |  |  |  |
| i           | . <ol type="a"></ol>                                                                                                    | ii. <ol></ol>                                                            | iii. <ul></ul>          | iv. < ul type="a">        |   |  |  |  |
| 14. V       | Which sequence of HT                                                                                                    | ML tags is correct?                                                      |                         |                           |   |  |  |  |
| i           | . <html><head><title< td=""><td>e&gt;</td></title<></head><bd< td=""><td>ody&gt;</td></bd<></html>                                                                                                    | e>                                                                       | ody>                    | •                         |   |  |  |  |
| ii          | . <html><head><td>ad&gt;<title></title><bd< td=""><td>ody&gt;</td></bd<></td></head></html>                                                                                                    | ad> <title></title> <bd< td=""><td>ody&gt;</td></bd<>                    | ody>                    |                           |   |  |  |  |
| iii         | . <html><title>&lt;/title&lt;/td&gt;&lt;td&gt;e&gt;&lt;head&gt;&lt;/head&gt;&lt;bd&lt;/td&gt;&lt;td&gt;ody&gt;&lt;/body&gt;&lt;/html&gt;&lt;/td&gt;&lt;td&gt;&lt;/td&gt;&lt;td&gt;&lt;/td&gt;&lt;/tr&gt;&lt;tr&gt;&lt;td&gt;iv&lt;/td&gt;&lt;td&gt;. &lt;html&gt;&lt;head&gt;&lt;/hea&lt;/td&gt;&lt;td&gt;ad&gt;&lt;body&gt;&lt;title&gt;&lt;/t&lt;/td&gt;&lt;td&gt;itle&gt;&lt;/body&gt;&lt;/html&gt;&lt;/td&gt;&lt;td&gt;&lt;/td&gt;&lt;td&gt;&lt;/td&gt;&lt;/tr&gt;&lt;tr&gt;&lt;td&gt;15. V&lt;/td&gt;&lt;td&gt;While creating a webpa&lt;/td&gt;&lt;td&gt;ige, which unit is use&lt;/td&gt;&lt;td&gt;ed to specify height ar&lt;/td&gt;&lt;td&gt;nd width of an image?&lt;/td&gt;&lt;td&gt;&lt;/td&gt;&lt;/tr&gt;&lt;tr&gt;&lt;td&gt;i&lt;/td&gt;&lt;td&gt;. centimeter&lt;/td&gt;&lt;td&gt;ii. pixels&lt;/td&gt;&lt;td&gt;iii. inches&lt;/td&gt;&lt;td&gt;iv. dots per inches&lt;/td&gt;&lt;td&gt;&lt;/td&gt;&lt;/tr&gt;&lt;tr&gt;&lt;td&gt;16. V&lt;/td&gt;&lt;td&gt;Which of the following&lt;/td&gt;&lt;td&gt;is a search engine?&lt;/td&gt;&lt;td&gt;&lt;/td&gt;&lt;td&gt;&lt;/td&gt;&lt;td&gt;&lt;/td&gt;&lt;/tr&gt;&lt;tr&gt;&lt;td&gt;i&lt;/td&gt;&lt;td&gt;. www.rediffmail.com&lt;/td&gt;&lt;td&gt;n ii.html&lt;/td&gt;&lt;td&gt;iii. Internet explorer&lt;/td&gt;&lt;td&gt;iv. www.google.com&lt;/td&gt;&lt;td&gt;n&lt;/td&gt;&lt;/tr&gt;&lt;/tbody&gt;&lt;/table&gt;</title></html> |                                                                          |                         |                           |   |  |  |  |

| 17 | .Th      | e field which  | n uniquely ide               | ntifies a record                                                                                                    | d in a table of OpenOffice | e Base is               | ·       |
|----|----------|----------------|------------------------------|----------------------------------------------------------------------------------------------------|----------------------------|-------------------------|---------|
|    | i.       | Any field      | ii. M                        | lemo field                                                                                                    | iii. Primary key field     | iv. text field          |         |
| 18 | . W      | hich of the fo | ollowing is an               | empty tag?                                                                                                    |                            |                         |         |
|    | i.       | <hr/>          | ii. HTML                     | iii. BODY                                                                                                    | iv. <p></p>                |                         |         |
|    | Sta      | ate whethe     | r true or fals               | e:                                                                                                    |                            |                         | (10)    |
|    |          |                | •                            | itle tag in HTN                                                                                                    | ſL.                        |                         |         |
|    |          |                | l to insert para             | •                                                                                                    |                            |                         |         |
|    |          |                |                              |                                                                                                    | s of horizontal ruler.     |                         |         |
|    |          |                | no closing tag               | _                                                                                                    |                            |                         |         |
|    |          |                | _                            | image is right.                                                                                                    |                            |                         |         |
|    | f.       |                | •                            |                                                                                                    | s called records.          | - D                     |         |
|    | g.       |                |                              |                                                                                                    | y in a table of OpenOffice | e Base.                 |         |
|    | h.<br>i. |                | • •                          | e in OpenOfficening and close                                                                                                    |                            |                         |         |
|    | j.       |                | ome is a web l               | -                                                                                                    | ing tags.                  |                         |         |
|    | c:I      | l in the blan  | ıks:                         |                                                                                                    |                            |                         | (10)    |
|    |          |                |                              | of headings in                                                                                                    | HTML and is t              | the higgest heading     | (10)    |
|    |          |                |                              | _                                                                                                    | ich when clicked takes us  |                         |         |
|    |          |                |                              | chor is                                                                                                    |                            | to unother web page.    |         |
|    |          | •              |                              | connect web pa                                                                                                    |                            |                         |         |
|    |          |                | _                            | _                                                                                                    | on                         |                         |         |
|    |          |                |                              | ing the text to                                                                                                    |                            | ·                       |         |
|    |          | _              |                              | _                                                                                                    | nputers that are connected | to each other with the  | help of |
|    | 8.       | cables or sat  |                              |                                                                                                    | -p                         |                         | noip or |
|    | h.       |                |                              |                                                                                                    |                            |                         |         |
|    |          |                |                              |                                                                                                    | d to visit webpages on in  | ternet.                 |         |
|    |          |                |                              |                                                                                                    | led a                      |                         |         |
|    | J        |                |                              |                                                                                                    |                            |                         |         |
|    |          |                | wing questic                 |                                                                                                    |                            |                         |         |
|    |          | •              | • •                          | enOffice Base                                                                                                    | ?                          |                         | (2)     |
|    |          |                | ? Name any tv                |                                                                                                    |                            |                         | (3)     |
|    |          | •              |                              | between  and a set of the set of the set | -                          |                         | (3)     |
|    |          |                |                              | 010                                                                                                    | n the background of webp   | age                     | (1)     |
|    |          |                |                              |                                                                                                    | es .in stand for?          |                         | (1)     |
| 6. |          |                | type in Open(                | Office Base that                                                                                                    | at should be used to store | student's admission nur |         |
|    |          | ke S11, S12.   |                              |                                                                                                    |                            |                         | (1)     |
| 7. |          | •              | of the followi               | ng is a tag or a                                                                                                    | an attribute:              |                         | (6)     |
|    | -        | Img            |                              |                                                                                                    |                            |                         |         |
|    |          | Align          |                              |                                                                                                    |                            |                         |         |
|    |          | Href           |                              |                                                                                                    |                            |                         |         |
|    |          | Br             |                              |                                                                                                    |                            |                         |         |
|    |          | Text           |                              |                                                                                                    |                            |                         |         |
|    |          | H1             |                              |                                                                                                    |                            |                         |         |
| 8. |          | ~              | o create a wel<br>mmend him? |                                                                                                    | ising any readymade softv  | ware. Which language    | (1)     |

|                                                                                                    | ich view of Oper                                                                                                    |           | *            |             |          |               |             | (1) |
|----------------------------------------------------------------------------------------------------|----------------------------------------------------------------------------------------------------|-----------|--------------|-------------|----------|---------------|-------------|-----|
|                                                                                                    | has an internet co                                                                                                    |           |              |             | now to v | view the webs | sites.      |     |
|                                                                                                    | e him the softwa                                                                                                    |           |              |             |          |               |             | (1) |
|                                                                                                    | a is doing an HT                                                                                                    |           |              |             | -        |               |             |     |
| theref                                                                                                    | ore he cannot vio                                                                                                    | ew his pr | oject thro   | ugh the bro | wser. V  | Vhat do you s | uggest him? | (1) |
| 12. What                                                                                                    | is the domain ex                                                                                                    | tension o | of the follo | owing?      |          |               |             | (4) |
| a. No                                                                                                    | etwork                                                                                                    |           |              |             |          |               |             |     |
| b. In                                                                                                    | formation                                                                                                    |           |              |             |          |               |             |     |
|                                                                                                    | lucational                                                                                                    |           |              |             |          |               |             |     |
|                                                                                                    | ganisation                                                                                                    |           |              |             |          |               |             |     |
|                                                                                                    | the output of the                                                                                                    | e followi | ng HTML      | code.       |          |               |             | (4) |
| <htm< td=""><td>IL&gt;</td><td></td><td></td><td></td><td></td><td></td><td></td><td></td></htm<>                                                                                                    | IL>                                                                                                    |           |              |             |          |               |             |     |
| <hea< td=""><td>D&gt; <title> ON&lt;/td&gt;&lt;td&gt;LINE LI&lt;/td&gt;&lt;td&gt;BRARY &lt;&lt;/td&gt;&lt;td&gt;TITLE&gt; &lt;/l&lt;/td&gt;&lt;td&gt;HEAD&gt;&lt;/td&gt;&lt;td&gt;&lt;/td&gt;&lt;td&gt;&lt;/td&gt;&lt;td&gt;&lt;/td&gt;&lt;/tr&gt;&lt;tr&gt;&lt;td&gt;&lt;BOD&lt;/td&gt;&lt;td&gt;OY&gt;&lt;/td&gt;&lt;td&gt;&lt;/td&gt;&lt;td&gt;&lt;/td&gt;&lt;td&gt;&lt;/td&gt;&lt;td&gt;&lt;/td&gt;&lt;td&gt;&lt;/td&gt;&lt;td&gt;&lt;/td&gt;&lt;td&gt;&lt;/td&gt;&lt;/tr&gt;&lt;tr&gt;&lt;td&gt;&lt;OL&gt;&lt;/td&gt;&lt;td&gt;&lt;/td&gt;&lt;td&gt;&lt;/td&gt;&lt;td&gt;&lt;/td&gt;&lt;td&gt;&lt;/td&gt;&lt;td&gt;&lt;/td&gt;&lt;td&gt;&lt;/td&gt;&lt;td&gt;&lt;/td&gt;&lt;td&gt;&lt;/td&gt;&lt;/tr&gt;&lt;tr&gt;&lt;td&gt;&lt;LI&gt;]&lt;/td&gt;&lt;td&gt;Fiction&lt;/td&gt;&lt;td&gt;&lt;/td&gt;&lt;td&gt;&lt;/td&gt;&lt;td&gt;&lt;/td&gt;&lt;td&gt;&lt;/td&gt;&lt;td&gt;&lt;/td&gt;&lt;td&gt;&lt;/td&gt;&lt;td&gt;&lt;/td&gt;&lt;/tr&gt;&lt;tr&gt;&lt;td&gt;J&gt;&lt;/td&gt;&lt;td&gt;JL TYPE="disc"&gt;&lt;/td&gt;&lt;td&gt;•&lt;/td&gt;&lt;td&gt;&lt;/td&gt;&lt;td&gt;&lt;/td&gt;&lt;td&gt;&lt;/td&gt;&lt;td&gt;&lt;/td&gt;&lt;td&gt;&lt;/td&gt;&lt;td&gt;&lt;/td&gt;&lt;/tr&gt;&lt;tr&gt;&lt;td&gt;&lt;L&lt;/td&gt;&lt;td&gt;LI&gt; Ignited mind&lt;/td&gt;&lt;td&gt;&lt;/td&gt;&lt;td&gt;&lt;/td&gt;&lt;td&gt;&lt;/td&gt;&lt;td&gt;&lt;/td&gt;&lt;td&gt;&lt;/td&gt;&lt;td&gt;&lt;/td&gt;&lt;td&gt;&lt;/td&gt;&lt;/tr&gt;&lt;tr&gt;&lt;td&gt;&lt;L&lt;/td&gt;&lt;td&gt;LI&gt; Wings of fire&lt;/td&gt;&lt;td&gt;&lt;/td&gt;&lt;td&gt;&lt;/td&gt;&lt;td&gt;&lt;/td&gt;&lt;td&gt;&lt;/td&gt;&lt;td&gt;&lt;/td&gt;&lt;td&gt;&lt;/td&gt;&lt;td&gt;&lt;/td&gt;&lt;/tr&gt;&lt;tr&gt;&lt;td&gt;&lt;/&lt;/td&gt;&lt;td&gt;UL&gt;&lt;/td&gt;&lt;td&gt;&lt;/td&gt;&lt;td&gt;&lt;/td&gt;&lt;td&gt;&lt;/td&gt;&lt;td&gt;&lt;/td&gt;&lt;td&gt;&lt;/td&gt;&lt;td&gt;&lt;/td&gt;&lt;td&gt;&lt;/td&gt;&lt;/tr&gt;&lt;tr&gt;&lt;td&gt;&lt;LI&gt;]&lt;/td&gt;&lt;td&gt;Inspirational book&lt;/td&gt;&lt;td&gt;S&lt;/td&gt;&lt;td&gt;&lt;/td&gt;&lt;td&gt;&lt;/td&gt;&lt;td&gt;&lt;/td&gt;&lt;td&gt;&lt;/td&gt;&lt;td&gt;&lt;/td&gt;&lt;td&gt;&lt;/td&gt;&lt;/tr&gt;&lt;tr&gt;&lt;td&gt;J&gt;&lt;/td&gt;&lt;td&gt;JL type="square"&gt;&lt;/td&gt;&lt;td&gt;&gt;&lt;/td&gt;&lt;td&gt;&lt;/td&gt;&lt;td&gt;&lt;/td&gt;&lt;td&gt;&lt;/td&gt;&lt;td&gt;&lt;/td&gt;&lt;td&gt;&lt;/td&gt;&lt;td&gt;&lt;/td&gt;&lt;/tr&gt;&lt;tr&gt;&lt;td&gt;&lt;L&lt;/td&gt;&lt;td&gt;LI&gt; You can win&lt;/td&gt;&lt;td&gt;&lt;/td&gt;&lt;td&gt;&lt;/td&gt;&lt;td&gt;&lt;/td&gt;&lt;td&gt;&lt;/td&gt;&lt;td&gt;&lt;/td&gt;&lt;td&gt;&lt;/td&gt;&lt;td&gt;&lt;/td&gt;&lt;/tr&gt;&lt;tr&gt;&lt;td&gt;&lt;L&lt;/td&gt;&lt;td&gt;LI&gt; Art of motivat&lt;/td&gt;&lt;td&gt;ion&lt;/td&gt;&lt;td&gt;&lt;/td&gt;&lt;td&gt;&lt;/td&gt;&lt;td&gt;&lt;/td&gt;&lt;td&gt;&lt;/td&gt;&lt;td&gt;&lt;/td&gt;&lt;td&gt;&lt;/td&gt;&lt;/tr&gt;&lt;tr&gt;&lt;td&gt;&lt;/UL&gt;&lt;/td&gt;&lt;td&gt;&gt;&lt;/td&gt;&lt;td&gt;&lt;/td&gt;&lt;td&gt;&lt;/td&gt;&lt;td&gt;&lt;/td&gt;&lt;td&gt;&lt;/td&gt;&lt;td&gt;&lt;/td&gt;&lt;td&gt;&lt;/td&gt;&lt;td&gt;&lt;/td&gt;&lt;/tr&gt;&lt;tr&gt;&lt;td&gt;&lt;/OL&gt;&lt;/td&gt;&lt;td&gt;&gt;&lt;/BODY&gt; &lt;/HT&lt;/td&gt;&lt;td&gt;ML&gt;&lt;/td&gt;&lt;td&gt;&lt;/td&gt;&lt;td&gt;&lt;/td&gt;&lt;td&gt;&lt;/td&gt;&lt;td&gt;&lt;/td&gt;&lt;td&gt;&lt;/td&gt;&lt;td&gt;&lt;/td&gt;&lt;/tr&gt;&lt;tr&gt;&lt;td&gt;14. Identi&lt;/td&gt;&lt;td&gt;fy the errors and&lt;/td&gt;&lt;td&gt;write the&lt;/td&gt;&lt;td&gt;e correcte&lt;/td&gt;&lt;td&gt;d HTML st&lt;/td&gt;&lt;td&gt;atement&lt;/td&gt;&lt;td&gt;-•&lt;br&gt;••&lt;/td&gt;&lt;td&gt;&lt;/td&gt;&lt;td&gt;(5)&lt;/td&gt;&lt;/tr&gt;&lt;tr&gt;&lt;td&gt;&lt;/td&gt;&lt;td&gt;ıl type="A"&gt;&lt;/td&gt;&lt;td&gt;&lt;/td&gt;&lt;td&gt;&lt;/td&gt;&lt;td&gt;&lt;/td&gt;&lt;td&gt;&lt;/td&gt;&lt;td&gt;&lt;/td&gt;&lt;td&gt;&lt;/td&gt;&lt;td&gt;, ,&lt;/td&gt;&lt;/tr&gt;&lt;tr&gt;&lt;td&gt;&lt;/td&gt;&lt;td&gt;ody background&lt;/td&gt;&lt;td&gt;="red"&gt;&lt;/td&gt;&lt;td&gt;&lt;/td&gt;&lt;td&gt;&lt;/td&gt;&lt;td&gt;&lt;/td&gt;&lt;td&gt;&lt;/td&gt;&lt;td&gt;&lt;/td&gt;&lt;td&gt;&lt;/td&gt;&lt;/tr&gt;&lt;tr&gt;&lt;td&gt;&lt;/td&gt;&lt;td&gt;mage src=''a.jpg&lt;/td&gt;&lt;td&gt;&lt;/td&gt;&lt;td&gt;&lt;/td&gt;&lt;td&gt;&lt;/td&gt;&lt;td&gt;&lt;/td&gt;&lt;td&gt;&lt;/td&gt;&lt;td&gt;&lt;/td&gt;&lt;td&gt;&lt;/td&gt;&lt;/tr&gt;&lt;tr&gt;&lt;td&gt;&lt;/td&gt;&lt;td&gt;ont text="arial"&gt;&lt;/td&gt;&lt;td&gt;&lt;/td&gt;&lt;td&gt;&lt;/td&gt;&lt;td&gt;&lt;/td&gt;&lt;td&gt;&lt;/td&gt;&lt;td&gt;&lt;/td&gt;&lt;td&gt;&lt;/td&gt;&lt;td&gt;&lt;/td&gt;&lt;/tr&gt;&lt;tr&gt;&lt;td&gt;&lt;/td&gt;&lt;td&gt;&lt;/td&gt;&lt;td&gt;&lt;/td&gt;&lt;td&gt;&lt;/td&gt;&lt;td&gt;&lt;/td&gt;&lt;td&gt;&lt;/td&gt;&lt;td&gt;&lt;/td&gt;&lt;td&gt;&lt;/td&gt;&lt;td&gt;&lt;/td&gt;&lt;/tr&gt;&lt;tr&gt;&lt;td&gt;&lt;/td&gt;&lt;td&gt;hyperref="abc.l&lt;/td&gt;&lt;td&gt;&lt;/td&gt;&lt;td&gt;&lt;/td&gt;&lt;td&gt;&lt;/td&gt;&lt;td&gt;&lt;/td&gt;&lt;td&gt;&lt;/td&gt;&lt;td&gt;&lt;/td&gt;&lt;td&gt;(2)&lt;/td&gt;&lt;/tr&gt;&lt;tr&gt;&lt;td&gt;&lt;/td&gt;&lt;td&gt;URL, &lt;a href="http://ww"&gt;http://ww&lt;/a&gt;&lt;/td&gt;&lt;td&gt;&lt;/td&gt;&lt;td&gt;•&lt;/td&gt;&lt;td&gt;which com&lt;/td&gt;&lt;td&gt;ponent i&lt;/td&gt;&lt;td&gt;identifies the&lt;/td&gt;&lt;td&gt;&lt;/td&gt;&lt;td&gt;(2)&lt;/td&gt;&lt;/tr&gt;&lt;tr&gt;&lt;td&gt;&lt;/td&gt;&lt;td&gt;ebsite&lt;/td&gt;&lt;td&gt;b. Prot&lt;/td&gt;&lt;td&gt;&lt;/td&gt;&lt;td&gt;&lt;/td&gt;&lt;td&gt;&lt;/td&gt;&lt;td&gt;&lt;/td&gt;&lt;td&gt;&lt;/td&gt;&lt;td&gt;(4)&lt;/td&gt;&lt;/tr&gt;&lt;tr&gt;&lt;td&gt;16. Look&lt;/td&gt;&lt;td&gt;at the table's stru&lt;/td&gt;&lt;td&gt;actures sl&lt;/td&gt;&lt;td&gt;nown belo&lt;/td&gt;&lt;td&gt;w and iden&lt;/td&gt;&lt;td&gt;tify the&lt;/td&gt;&lt;td&gt;unwanted co&lt;/td&gt;&lt;td&gt;lumns.&lt;/td&gt;&lt;td&gt;(2)&lt;/td&gt;&lt;/tr&gt;&lt;tr&gt;&lt;td&gt;a&lt;/td&gt;&lt;td&gt;Admission&lt;/td&gt;&lt;td&gt;No.&lt;/td&gt;&lt;td&gt;Studen&lt;/td&gt;&lt;td&gt;t's&lt;/td&gt;&lt;td&gt;Fath&lt;/td&gt;&lt;td&gt;er's Name&lt;/td&gt;&lt;td&gt;Hair colour&lt;/td&gt;&lt;td&gt;&lt;/td&gt;&lt;/tr&gt;&lt;tr&gt;&lt;td&gt;&lt;/td&gt;&lt;td&gt;&lt;/td&gt;&lt;td&gt;&lt;/td&gt;&lt;td&gt;Name&lt;/td&gt;&lt;td&gt;&lt;/td&gt;&lt;td&gt;&lt;/td&gt;&lt;td&gt;&lt;/td&gt;&lt;td&gt;&lt;/td&gt;&lt;td&gt;&lt;/td&gt;&lt;/tr&gt;&lt;tr&gt;&lt;td&gt;b&lt;/td&gt;&lt;td&gt;&lt;/td&gt;&lt;td&gt;&lt;/td&gt;&lt;td&gt;&lt;/td&gt;&lt;td&gt;&lt;/td&gt;&lt;td&gt;&lt;/td&gt;&lt;td&gt;&lt;u&gt;                                     &lt;/u&gt;&lt;/td&gt;&lt;td&gt;&lt;/td&gt;&lt;td&gt;&lt;/td&gt;&lt;/tr&gt;&lt;tr&gt;&lt;td&gt;&lt;/td&gt;&lt;td&gt;Item code&lt;/td&gt;&lt;td&gt;MRP&lt;/td&gt;&lt;td&gt;&lt;/td&gt;&lt;td&gt;Discount&lt;/td&gt;&lt;td&gt;&lt;/td&gt;&lt;td&gt;Product hei&lt;/td&gt;&lt;td&gt;ght&lt;/td&gt;&lt;td&gt;&lt;/td&gt;&lt;/tr&gt;&lt;tr&gt;&lt;td&gt;&lt;/td&gt;&lt;td&gt;&lt;/td&gt;&lt;td&gt;&lt;/td&gt;&lt;td&gt;&lt;/td&gt;&lt;td&gt;&lt;/td&gt;&lt;td&gt;&lt;/td&gt;&lt;td&gt;&lt;/td&gt;&lt;td&gt;&lt;/td&gt;&lt;td&gt;&lt;/td&gt;&lt;/tr&gt;&lt;tr&gt;&lt;td&gt;17 Class&lt;/td&gt;&lt;td&gt;X is going for a&lt;/td&gt;&lt;td&gt;nicnic to&lt;/td&gt;&lt;td&gt;. Iainur T&lt;/td&gt;&lt;td&gt;he class te&lt;/td&gt;&lt;td&gt;acher ha&lt;/td&gt;&lt;td&gt;as asked you t&lt;/td&gt;&lt;td&gt;to prepare a data&lt;/td&gt;&lt;td&gt;hase with&lt;/td&gt;&lt;/tr&gt;&lt;tr&gt;&lt;td&gt;&lt;/td&gt;&lt;td&gt;ollowing fields for&lt;/td&gt;&lt;td&gt;&lt;/td&gt;&lt;td&gt;&lt;/td&gt;&lt;td&gt;&lt;/td&gt;&lt;td&gt;&lt;/td&gt;&lt;td&gt;is asked you&lt;/td&gt;&lt;td&gt;to prepare a data&lt;/td&gt;&lt;td&gt;base with&lt;/td&gt;&lt;/tr&gt;&lt;tr&gt;&lt;td&gt;&lt;/td&gt;&lt;td&gt;ent's Name, Adn&lt;/td&gt;&lt;td&gt;_&lt;/td&gt;&lt;td&gt;&lt;/td&gt;&lt;td&gt;&lt;/td&gt;&lt;td&gt;&lt;/td&gt;&lt;td&gt;Incharge. Ar&lt;/td&gt;&lt;td&gt;swer the follow&lt;/td&gt;&lt;td&gt;ing&lt;/td&gt;&lt;/tr&gt;&lt;tr&gt;&lt;td&gt;quest&lt;/td&gt;&lt;td&gt;&lt;/td&gt;&lt;td&gt; '&lt;/td&gt;&lt;td&gt; , -&lt;/td&gt;&lt;td&gt;&lt;/td&gt;&lt;td&gt;&lt;/td&gt;&lt;td&gt; 6 11&lt;/td&gt;&lt;td&gt;&lt;/td&gt;&lt;td&gt;(2)&lt;/td&gt;&lt;/tr&gt;&lt;tr&gt;&lt;td&gt;&lt;/td&gt;&lt;td&gt;&lt;/td&gt;&lt;td&gt;&lt;/td&gt;&lt;td&gt;&lt;/td&gt;&lt;td&gt;&lt;/td&gt;&lt;td&gt;&lt;/td&gt;&lt;td&gt;&lt;/td&gt;&lt;td&gt;&lt;/td&gt;&lt;td&gt;` '&lt;/td&gt;&lt;/tr&gt;&lt;/tbody&gt;&lt;/table&gt;</title></td></hea<> | D> <title> ON&lt;/td&gt;&lt;td&gt;LINE LI&lt;/td&gt;&lt;td&gt;BRARY &lt;&lt;/td&gt;&lt;td&gt;TITLE&gt; &lt;/l&lt;/td&gt;&lt;td&gt;HEAD&gt;&lt;/td&gt;&lt;td&gt;&lt;/td&gt;&lt;td&gt;&lt;/td&gt;&lt;td&gt;&lt;/td&gt;&lt;/tr&gt;&lt;tr&gt;&lt;td&gt;&lt;BOD&lt;/td&gt;&lt;td&gt;OY&gt;&lt;/td&gt;&lt;td&gt;&lt;/td&gt;&lt;td&gt;&lt;/td&gt;&lt;td&gt;&lt;/td&gt;&lt;td&gt;&lt;/td&gt;&lt;td&gt;&lt;/td&gt;&lt;td&gt;&lt;/td&gt;&lt;td&gt;&lt;/td&gt;&lt;/tr&gt;&lt;tr&gt;&lt;td&gt;&lt;OL&gt;&lt;/td&gt;&lt;td&gt;&lt;/td&gt;&lt;td&gt;&lt;/td&gt;&lt;td&gt;&lt;/td&gt;&lt;td&gt;&lt;/td&gt;&lt;td&gt;&lt;/td&gt;&lt;td&gt;&lt;/td&gt;&lt;td&gt;&lt;/td&gt;&lt;td&gt;&lt;/td&gt;&lt;/tr&gt;&lt;tr&gt;&lt;td&gt;&lt;LI&gt;]&lt;/td&gt;&lt;td&gt;Fiction&lt;/td&gt;&lt;td&gt;&lt;/td&gt;&lt;td&gt;&lt;/td&gt;&lt;td&gt;&lt;/td&gt;&lt;td&gt;&lt;/td&gt;&lt;td&gt;&lt;/td&gt;&lt;td&gt;&lt;/td&gt;&lt;td&gt;&lt;/td&gt;&lt;/tr&gt;&lt;tr&gt;&lt;td&gt;J&gt;&lt;/td&gt;&lt;td&gt;JL TYPE="disc"&gt;&lt;/td&gt;&lt;td&gt;•&lt;/td&gt;&lt;td&gt;&lt;/td&gt;&lt;td&gt;&lt;/td&gt;&lt;td&gt;&lt;/td&gt;&lt;td&gt;&lt;/td&gt;&lt;td&gt;&lt;/td&gt;&lt;td&gt;&lt;/td&gt;&lt;/tr&gt;&lt;tr&gt;&lt;td&gt;&lt;L&lt;/td&gt;&lt;td&gt;LI&gt; Ignited mind&lt;/td&gt;&lt;td&gt;&lt;/td&gt;&lt;td&gt;&lt;/td&gt;&lt;td&gt;&lt;/td&gt;&lt;td&gt;&lt;/td&gt;&lt;td&gt;&lt;/td&gt;&lt;td&gt;&lt;/td&gt;&lt;td&gt;&lt;/td&gt;&lt;/tr&gt;&lt;tr&gt;&lt;td&gt;&lt;L&lt;/td&gt;&lt;td&gt;LI&gt; Wings of fire&lt;/td&gt;&lt;td&gt;&lt;/td&gt;&lt;td&gt;&lt;/td&gt;&lt;td&gt;&lt;/td&gt;&lt;td&gt;&lt;/td&gt;&lt;td&gt;&lt;/td&gt;&lt;td&gt;&lt;/td&gt;&lt;td&gt;&lt;/td&gt;&lt;/tr&gt;&lt;tr&gt;&lt;td&gt;&lt;/&lt;/td&gt;&lt;td&gt;UL&gt;&lt;/td&gt;&lt;td&gt;&lt;/td&gt;&lt;td&gt;&lt;/td&gt;&lt;td&gt;&lt;/td&gt;&lt;td&gt;&lt;/td&gt;&lt;td&gt;&lt;/td&gt;&lt;td&gt;&lt;/td&gt;&lt;td&gt;&lt;/td&gt;&lt;/tr&gt;&lt;tr&gt;&lt;td&gt;&lt;LI&gt;]&lt;/td&gt;&lt;td&gt;Inspirational book&lt;/td&gt;&lt;td&gt;S&lt;/td&gt;&lt;td&gt;&lt;/td&gt;&lt;td&gt;&lt;/td&gt;&lt;td&gt;&lt;/td&gt;&lt;td&gt;&lt;/td&gt;&lt;td&gt;&lt;/td&gt;&lt;td&gt;&lt;/td&gt;&lt;/tr&gt;&lt;tr&gt;&lt;td&gt;J&gt;&lt;/td&gt;&lt;td&gt;JL type="square"&gt;&lt;/td&gt;&lt;td&gt;&gt;&lt;/td&gt;&lt;td&gt;&lt;/td&gt;&lt;td&gt;&lt;/td&gt;&lt;td&gt;&lt;/td&gt;&lt;td&gt;&lt;/td&gt;&lt;td&gt;&lt;/td&gt;&lt;td&gt;&lt;/td&gt;&lt;/tr&gt;&lt;tr&gt;&lt;td&gt;&lt;L&lt;/td&gt;&lt;td&gt;LI&gt; You can win&lt;/td&gt;&lt;td&gt;&lt;/td&gt;&lt;td&gt;&lt;/td&gt;&lt;td&gt;&lt;/td&gt;&lt;td&gt;&lt;/td&gt;&lt;td&gt;&lt;/td&gt;&lt;td&gt;&lt;/td&gt;&lt;td&gt;&lt;/td&gt;&lt;/tr&gt;&lt;tr&gt;&lt;td&gt;&lt;L&lt;/td&gt;&lt;td&gt;LI&gt; Art of motivat&lt;/td&gt;&lt;td&gt;ion&lt;/td&gt;&lt;td&gt;&lt;/td&gt;&lt;td&gt;&lt;/td&gt;&lt;td&gt;&lt;/td&gt;&lt;td&gt;&lt;/td&gt;&lt;td&gt;&lt;/td&gt;&lt;td&gt;&lt;/td&gt;&lt;/tr&gt;&lt;tr&gt;&lt;td&gt;&lt;/UL&gt;&lt;/td&gt;&lt;td&gt;&gt;&lt;/td&gt;&lt;td&gt;&lt;/td&gt;&lt;td&gt;&lt;/td&gt;&lt;td&gt;&lt;/td&gt;&lt;td&gt;&lt;/td&gt;&lt;td&gt;&lt;/td&gt;&lt;td&gt;&lt;/td&gt;&lt;td&gt;&lt;/td&gt;&lt;/tr&gt;&lt;tr&gt;&lt;td&gt;&lt;/OL&gt;&lt;/td&gt;&lt;td&gt;&gt;&lt;/BODY&gt; &lt;/HT&lt;/td&gt;&lt;td&gt;ML&gt;&lt;/td&gt;&lt;td&gt;&lt;/td&gt;&lt;td&gt;&lt;/td&gt;&lt;td&gt;&lt;/td&gt;&lt;td&gt;&lt;/td&gt;&lt;td&gt;&lt;/td&gt;&lt;td&gt;&lt;/td&gt;&lt;/tr&gt;&lt;tr&gt;&lt;td&gt;14. Identi&lt;/td&gt;&lt;td&gt;fy the errors and&lt;/td&gt;&lt;td&gt;write the&lt;/td&gt;&lt;td&gt;e correcte&lt;/td&gt;&lt;td&gt;d HTML st&lt;/td&gt;&lt;td&gt;atement&lt;/td&gt;&lt;td&gt;-•&lt;br&gt;••&lt;/td&gt;&lt;td&gt;&lt;/td&gt;&lt;td&gt;(5)&lt;/td&gt;&lt;/tr&gt;&lt;tr&gt;&lt;td&gt;&lt;/td&gt;&lt;td&gt;ıl type="A"&gt;&lt;/td&gt;&lt;td&gt;&lt;/td&gt;&lt;td&gt;&lt;/td&gt;&lt;td&gt;&lt;/td&gt;&lt;td&gt;&lt;/td&gt;&lt;td&gt;&lt;/td&gt;&lt;td&gt;&lt;/td&gt;&lt;td&gt;, ,&lt;/td&gt;&lt;/tr&gt;&lt;tr&gt;&lt;td&gt;&lt;/td&gt;&lt;td&gt;ody background&lt;/td&gt;&lt;td&gt;="red"&gt;&lt;/td&gt;&lt;td&gt;&lt;/td&gt;&lt;td&gt;&lt;/td&gt;&lt;td&gt;&lt;/td&gt;&lt;td&gt;&lt;/td&gt;&lt;td&gt;&lt;/td&gt;&lt;td&gt;&lt;/td&gt;&lt;/tr&gt;&lt;tr&gt;&lt;td&gt;&lt;/td&gt;&lt;td&gt;mage src=''a.jpg&lt;/td&gt;&lt;td&gt;&lt;/td&gt;&lt;td&gt;&lt;/td&gt;&lt;td&gt;&lt;/td&gt;&lt;td&gt;&lt;/td&gt;&lt;td&gt;&lt;/td&gt;&lt;td&gt;&lt;/td&gt;&lt;td&gt;&lt;/td&gt;&lt;/tr&gt;&lt;tr&gt;&lt;td&gt;&lt;/td&gt;&lt;td&gt;ont text="arial"&gt;&lt;/td&gt;&lt;td&gt;&lt;/td&gt;&lt;td&gt;&lt;/td&gt;&lt;td&gt;&lt;/td&gt;&lt;td&gt;&lt;/td&gt;&lt;td&gt;&lt;/td&gt;&lt;td&gt;&lt;/td&gt;&lt;td&gt;&lt;/td&gt;&lt;/tr&gt;&lt;tr&gt;&lt;td&gt;&lt;/td&gt;&lt;td&gt;&lt;/td&gt;&lt;td&gt;&lt;/td&gt;&lt;td&gt;&lt;/td&gt;&lt;td&gt;&lt;/td&gt;&lt;td&gt;&lt;/td&gt;&lt;td&gt;&lt;/td&gt;&lt;td&gt;&lt;/td&gt;&lt;td&gt;&lt;/td&gt;&lt;/tr&gt;&lt;tr&gt;&lt;td&gt;&lt;/td&gt;&lt;td&gt;hyperref="abc.l&lt;/td&gt;&lt;td&gt;&lt;/td&gt;&lt;td&gt;&lt;/td&gt;&lt;td&gt;&lt;/td&gt;&lt;td&gt;&lt;/td&gt;&lt;td&gt;&lt;/td&gt;&lt;td&gt;&lt;/td&gt;&lt;td&gt;(2)&lt;/td&gt;&lt;/tr&gt;&lt;tr&gt;&lt;td&gt;&lt;/td&gt;&lt;td&gt;URL, &lt;a href="http://ww"&gt;http://ww&lt;/a&gt;&lt;/td&gt;&lt;td&gt;&lt;/td&gt;&lt;td&gt;•&lt;/td&gt;&lt;td&gt;which com&lt;/td&gt;&lt;td&gt;ponent i&lt;/td&gt;&lt;td&gt;identifies the&lt;/td&gt;&lt;td&gt;&lt;/td&gt;&lt;td&gt;(2)&lt;/td&gt;&lt;/tr&gt;&lt;tr&gt;&lt;td&gt;&lt;/td&gt;&lt;td&gt;ebsite&lt;/td&gt;&lt;td&gt;b. Prot&lt;/td&gt;&lt;td&gt;&lt;/td&gt;&lt;td&gt;&lt;/td&gt;&lt;td&gt;&lt;/td&gt;&lt;td&gt;&lt;/td&gt;&lt;td&gt;&lt;/td&gt;&lt;td&gt;(4)&lt;/td&gt;&lt;/tr&gt;&lt;tr&gt;&lt;td&gt;16. Look&lt;/td&gt;&lt;td&gt;at the table's stru&lt;/td&gt;&lt;td&gt;actures sl&lt;/td&gt;&lt;td&gt;nown belo&lt;/td&gt;&lt;td&gt;w and iden&lt;/td&gt;&lt;td&gt;tify the&lt;/td&gt;&lt;td&gt;unwanted co&lt;/td&gt;&lt;td&gt;lumns.&lt;/td&gt;&lt;td&gt;(2)&lt;/td&gt;&lt;/tr&gt;&lt;tr&gt;&lt;td&gt;a&lt;/td&gt;&lt;td&gt;Admission&lt;/td&gt;&lt;td&gt;No.&lt;/td&gt;&lt;td&gt;Studen&lt;/td&gt;&lt;td&gt;t's&lt;/td&gt;&lt;td&gt;Fath&lt;/td&gt;&lt;td&gt;er's Name&lt;/td&gt;&lt;td&gt;Hair colour&lt;/td&gt;&lt;td&gt;&lt;/td&gt;&lt;/tr&gt;&lt;tr&gt;&lt;td&gt;&lt;/td&gt;&lt;td&gt;&lt;/td&gt;&lt;td&gt;&lt;/td&gt;&lt;td&gt;Name&lt;/td&gt;&lt;td&gt;&lt;/td&gt;&lt;td&gt;&lt;/td&gt;&lt;td&gt;&lt;/td&gt;&lt;td&gt;&lt;/td&gt;&lt;td&gt;&lt;/td&gt;&lt;/tr&gt;&lt;tr&gt;&lt;td&gt;b&lt;/td&gt;&lt;td&gt;&lt;/td&gt;&lt;td&gt;&lt;/td&gt;&lt;td&gt;&lt;/td&gt;&lt;td&gt;&lt;/td&gt;&lt;td&gt;&lt;/td&gt;&lt;td&gt;&lt;u&gt;                                     &lt;/u&gt;&lt;/td&gt;&lt;td&gt;&lt;/td&gt;&lt;td&gt;&lt;/td&gt;&lt;/tr&gt;&lt;tr&gt;&lt;td&gt;&lt;/td&gt;&lt;td&gt;Item code&lt;/td&gt;&lt;td&gt;MRP&lt;/td&gt;&lt;td&gt;&lt;/td&gt;&lt;td&gt;Discount&lt;/td&gt;&lt;td&gt;&lt;/td&gt;&lt;td&gt;Product hei&lt;/td&gt;&lt;td&gt;ght&lt;/td&gt;&lt;td&gt;&lt;/td&gt;&lt;/tr&gt;&lt;tr&gt;&lt;td&gt;&lt;/td&gt;&lt;td&gt;&lt;/td&gt;&lt;td&gt;&lt;/td&gt;&lt;td&gt;&lt;/td&gt;&lt;td&gt;&lt;/td&gt;&lt;td&gt;&lt;/td&gt;&lt;td&gt;&lt;/td&gt;&lt;td&gt;&lt;/td&gt;&lt;td&gt;&lt;/td&gt;&lt;/tr&gt;&lt;tr&gt;&lt;td&gt;17 Class&lt;/td&gt;&lt;td&gt;X is going for a&lt;/td&gt;&lt;td&gt;nicnic to&lt;/td&gt;&lt;td&gt;. Iainur T&lt;/td&gt;&lt;td&gt;he class te&lt;/td&gt;&lt;td&gt;acher ha&lt;/td&gt;&lt;td&gt;as asked you t&lt;/td&gt;&lt;td&gt;to prepare a data&lt;/td&gt;&lt;td&gt;hase with&lt;/td&gt;&lt;/tr&gt;&lt;tr&gt;&lt;td&gt;&lt;/td&gt;&lt;td&gt;ollowing fields for&lt;/td&gt;&lt;td&gt;&lt;/td&gt;&lt;td&gt;&lt;/td&gt;&lt;td&gt;&lt;/td&gt;&lt;td&gt;&lt;/td&gt;&lt;td&gt;is asked you&lt;/td&gt;&lt;td&gt;to prepare a data&lt;/td&gt;&lt;td&gt;base with&lt;/td&gt;&lt;/tr&gt;&lt;tr&gt;&lt;td&gt;&lt;/td&gt;&lt;td&gt;ent's Name, Adn&lt;/td&gt;&lt;td&gt;_&lt;/td&gt;&lt;td&gt;&lt;/td&gt;&lt;td&gt;&lt;/td&gt;&lt;td&gt;&lt;/td&gt;&lt;td&gt;Incharge. Ar&lt;/td&gt;&lt;td&gt;swer the follow&lt;/td&gt;&lt;td&gt;ing&lt;/td&gt;&lt;/tr&gt;&lt;tr&gt;&lt;td&gt;quest&lt;/td&gt;&lt;td&gt;&lt;/td&gt;&lt;td&gt; '&lt;/td&gt;&lt;td&gt; , -&lt;/td&gt;&lt;td&gt;&lt;/td&gt;&lt;td&gt;&lt;/td&gt;&lt;td&gt; 6 11&lt;/td&gt;&lt;td&gt;&lt;/td&gt;&lt;td&gt;(2)&lt;/td&gt;&lt;/tr&gt;&lt;tr&gt;&lt;td&gt;&lt;/td&gt;&lt;td&gt;&lt;/td&gt;&lt;td&gt;&lt;/td&gt;&lt;td&gt;&lt;/td&gt;&lt;td&gt;&lt;/td&gt;&lt;td&gt;&lt;/td&gt;&lt;td&gt;&lt;/td&gt;&lt;td&gt;&lt;/td&gt;&lt;td&gt;` '&lt;/td&gt;&lt;/tr&gt;&lt;/tbody&gt;&lt;/table&gt;</title> |           |              |             |          |               |             |     |

questions.
a. Select primary key for the table.

- b. Ensure that the field Admission Number should not be left blank.

**Table: PLAYER** 

| PlayerId | PlayerName | Age | Sports      | Date of    | Fee  | Gender |
|----------|------------|-----|-------------|------------|------|--------|
|          |            |     |             | App        |      |        |
| 1        | Kshitij    | 15  | Taekwondo   | 27/03/2009 | 1000 | M      |
| 2        | Vaani      | 13  | Taekwondo   | 27/03/2010 | 1000 | F      |
| 3        | Shivam     | 14  | Football    | 17/03/2011 | 2000 | M      |
| 4        | Akshay     | 13  | Basket Ball | 20/04/2011 | 1500 | M      |

- a. Suggest data type for the data field *PlayerId*.
- b. Which field can act as the Primary Key for the above table?
- c. Maximum numbers of players are Male. Name property for that so as to minimize typing time.
- d. Name property so that *PlayerName* field could not be left blank.
- 19. Write the HTML code to generate the following output:

## 7 wonders of the world

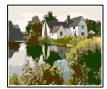

- Taj Mahal
- Pyramid at Chichen Itza
- Christ Redeemer
- Roman Colosseum
- Great wall of China
- Petra
- Machu Picchu

Note the following points while generating the Webpage:

Title of the page is "7 wonders".
 Background colour of web page should be yellow.
 Heading should be center aligned, red in colour and underlined.
 Insert an image a.jpg at the center of page with border of 2 pixels.
 Create a list as given above.